Note aux gestionnaires N° 2017/23 bis

# **Arrêt des précomptes**

Préambule : La procédure décrite dans cette note s'applique dans le cas où un agent a perçu des rémunérations ou des indemnités à tort et sollicite l'arrêt des précomptes sur sa paye.

### *Consignes de la DDFIP*

En cas d'indu sur rémunération, les précomptes sur paye sont automatiquement arrêtés afin qu'un titre de perception soit émis **seulement dans les 3 cas suivants** :

- Agent en fin de fonction ;
- **Dossier litigieux ;**
- Quotité saisissable insuffisante durant 3 mois consécutifs.

En dehors de ces trois cas, le Service Rémunération Paye (SLR) de la DDFIP n'arrêtera les précomptes sur salaires que si l'agent concerné souhaite payer en une fois le solde de son indu.

#### *Procédure de mise en œuvre*

*Point de vigilance : Les délais de transmission au SLR doivent être le plus court possible (avant le 15 de chaque mois) afin d'éviter un nouveau précompte qui rendrait le montant du chèque caduc.*

*En effet, le Service Liaison Rémunération peut intervenir sur les paies pour arrêter les précomptes jusqu'au 15 du mois.*

#### **ACADEMIE DE CAEN RECTORAT** DIVISION DES AFFAIRES FINANCIERES Bureau de l'animation et de la coordination paye

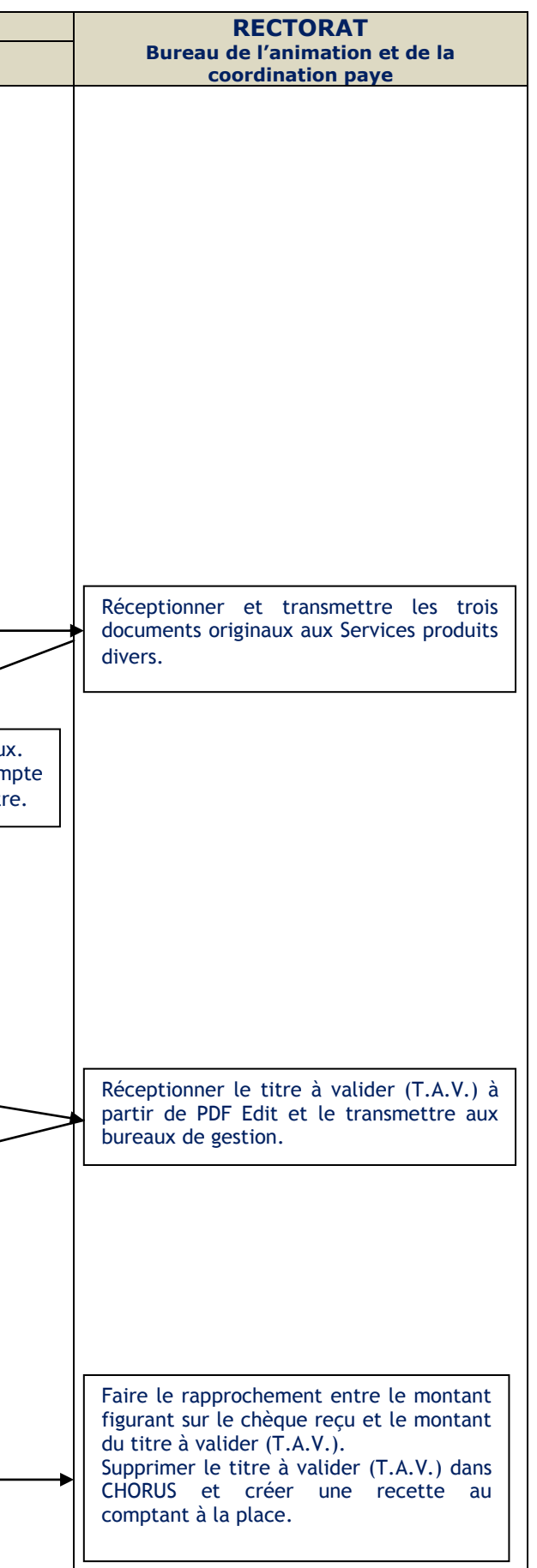

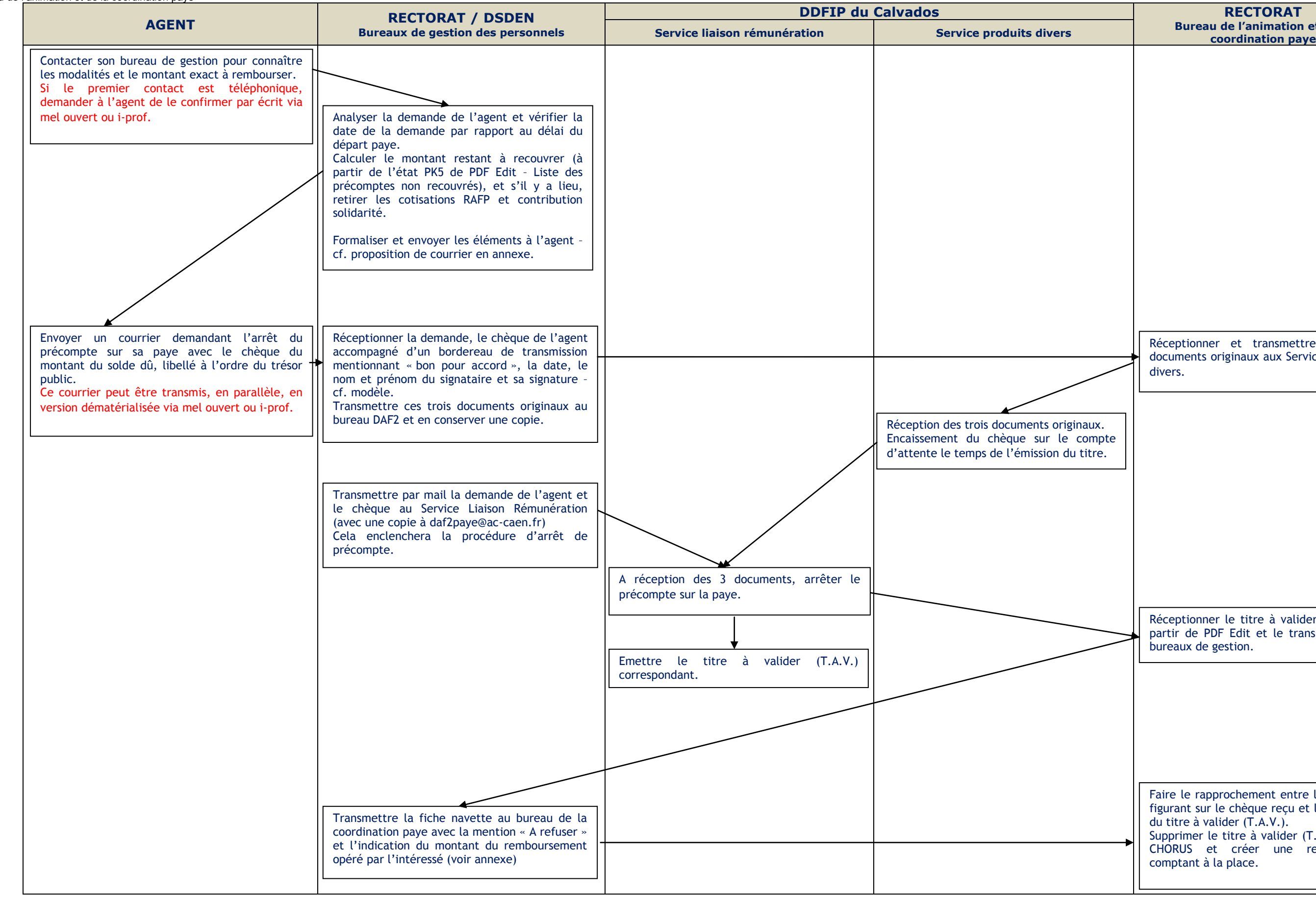

## *Supports à utiliser*

#### **Proposition de courrier explicatif à destination de l'agent**

Madame, monsieur,

Vous nous avez sollicité pour l'arrêt du précompte sur votre salaire actuellement en cours concernant (*motif de l'indu à préciser*).

Afin de régulariser cette situation, nous vous prions de bien vouloir transmettre votre demande écrite par courrier, accompagné d'un chèque de XXXX €, libellé à l'ordre du trésor public, correspondant au solde du montant dû. Ce montant prend en compte le remboursement de la RAFP et de cotisation solidarité (*à enlever s'il n'y a pas lieu de régulariser les cotisations RAFP et solidarité*).

A réception, votre courrier et votre chèque seront transmis au service rémunération paye de la DDFIP pour arrêter le prélèvement sur votre salaire.

Cette opération prendra effet sur le mois de paye de (*mois de paye à préciser*).

- + Formule de politesse.
- + Signature du bureau de gestion

**ACADEMIE DE CAEN RECTORAT** DIVISION DES AFFAIRES FINANCIERES Bureau de l'animation et de la coordination paye (DAF 2)

**Proposition de bordereau de transmission**

Caen, le 30 novembre 2017,

Service gestionnaire émetteur (*à préciser)* A DDFIP DU Calvados Service Produits Divers A l'attention de *(à préciser)*

# Bordereau d'envoi

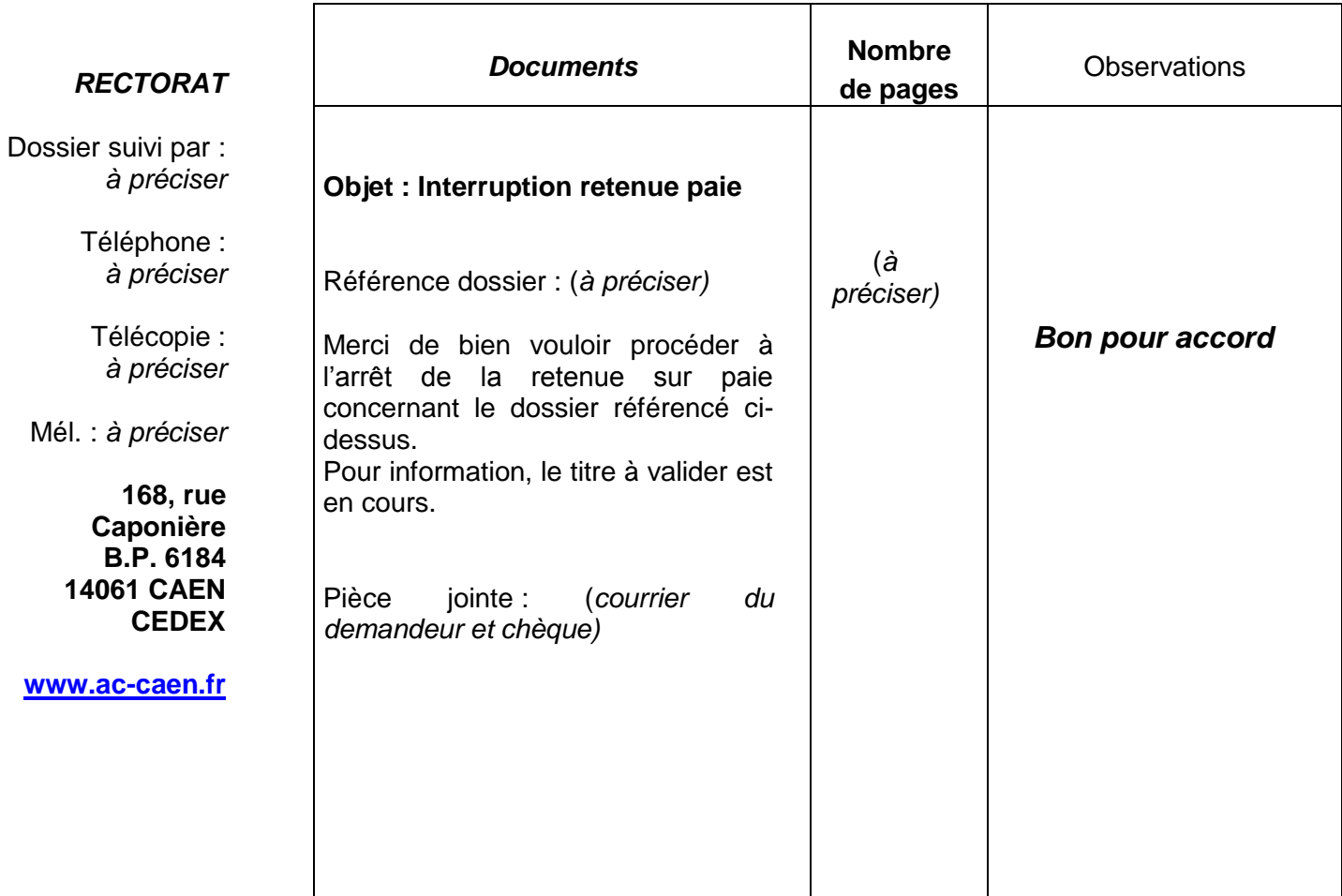

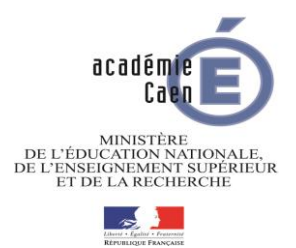

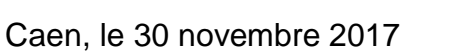

**ACADEMIE DE CAEN RECTORAT**

DIVISION DES AFFAIRES FINANCIERES Bureau de l'animation et de la coordination paye (DAF 2)

Caen, le 30 novembre 2017

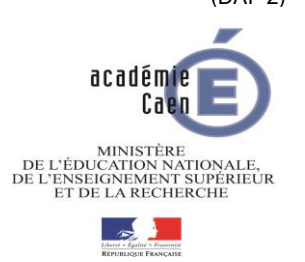

## **Validation des indus de paye**

Fiche navette : Bureau de la coordination paye Identité du débiteur :

**RECTORAT**

**Division**  Dossier suivi par *Téléphone :* 02 31 30 *Télécopie :* 02 31 30 *Mél. :* [@ac-caen.fr](mailto:d@ac-caen.fr)  **168, rue Caponière B.P. 6184 14061 CAEN CEDEX [www.ac-caen.fr](http://www.ac-caen.fr/)** Etat PKO et TAV | Motifs et bases de la liquidation de l'indu **constaté Adresse de l'agent** Si l'adresse est erronée sur l'état PKO, mentionner la nouvelle adresse Numéro d'enregistrement de l'état PKO : **Titre** : à valider à refuser à modifier *Date et signature du chef de bureau ou de division :*